## **Aufgabe 20 Auftragsbestätigungen erstellen**

Die beiden Angebote von Heinz Heinrich wurden beide am 08.01.2011 angenommen. Der Schrauber Heinrich sendet beiden Kunden am 10.01.2011 eine Auftragsbestätigung.

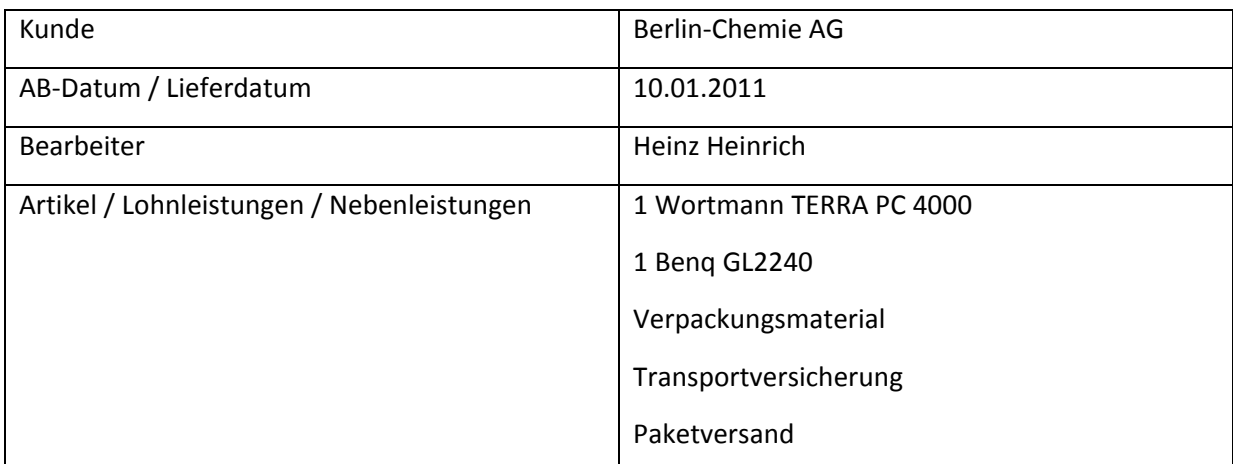

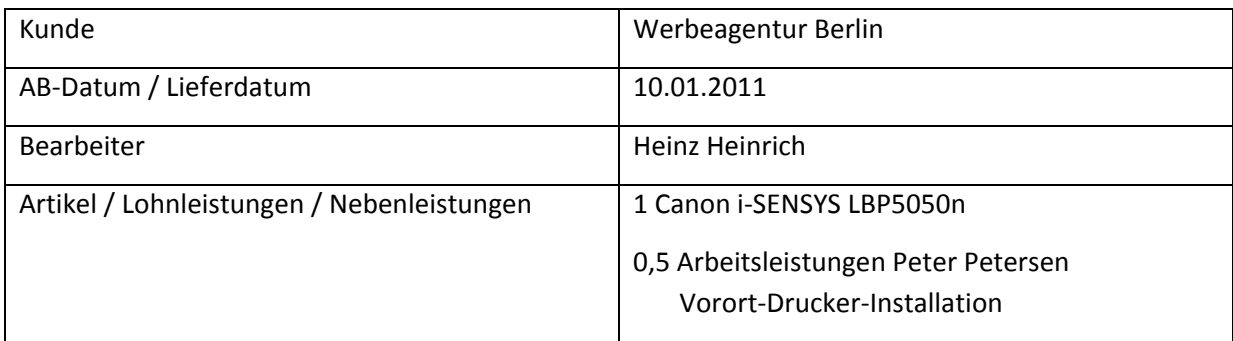